ぎこちなさを解消したい

相談内容 「待ち合わせ」というタイトルで描きました。添削してほしいところは全 部ですが、特に右手の違和感と陰影の使い方、髪のぎこちなさを見てください。 (**P.N.Minato**)

バランス感覚に 優れている

26

顔がスゴくかわいいです! 顔を かわいく描くにはバランスを取る 必要があるので、ここまでかわい く描けているということは、バラ ンス感覚に優れている方だと思い ます。

6000 かわいく描けること は武器になる

特に女の子の場合、「キャラクタ ーのかわいさ」は顔がかわいく描 けるかどうかで60%くらい決ま ります。かわいい顔を描ける能力 を大事にしましょう。

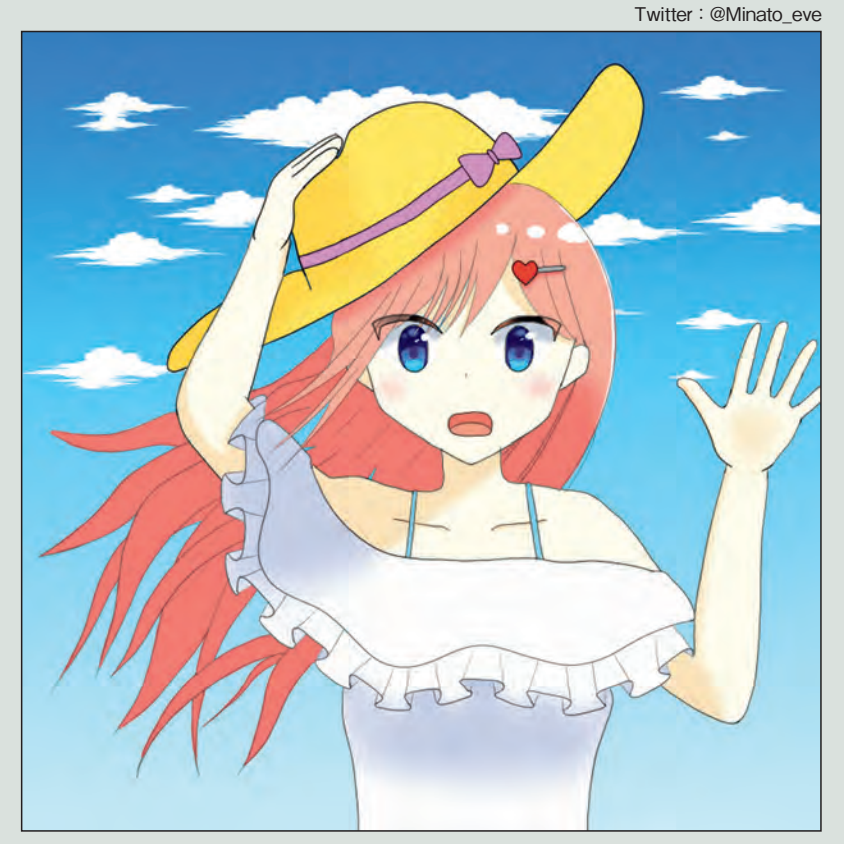

ポーズが ぎくしゃくしている

あいさつしている手と、飛ばされそう な帽子を押さえる手という2つの異な るポーズが同居。両者がバラバラなの で、不自然に感じてしまいます。

動きが少ない

人物に動きが少ない場合、画面が 垂直になっていると全体的に硬い 印象に。そのため、ぎこちなさを 感じる絵になっています。

## ざっくり大ラフで印象をやわらかくする

YouTube【気まぐれ添削45】より

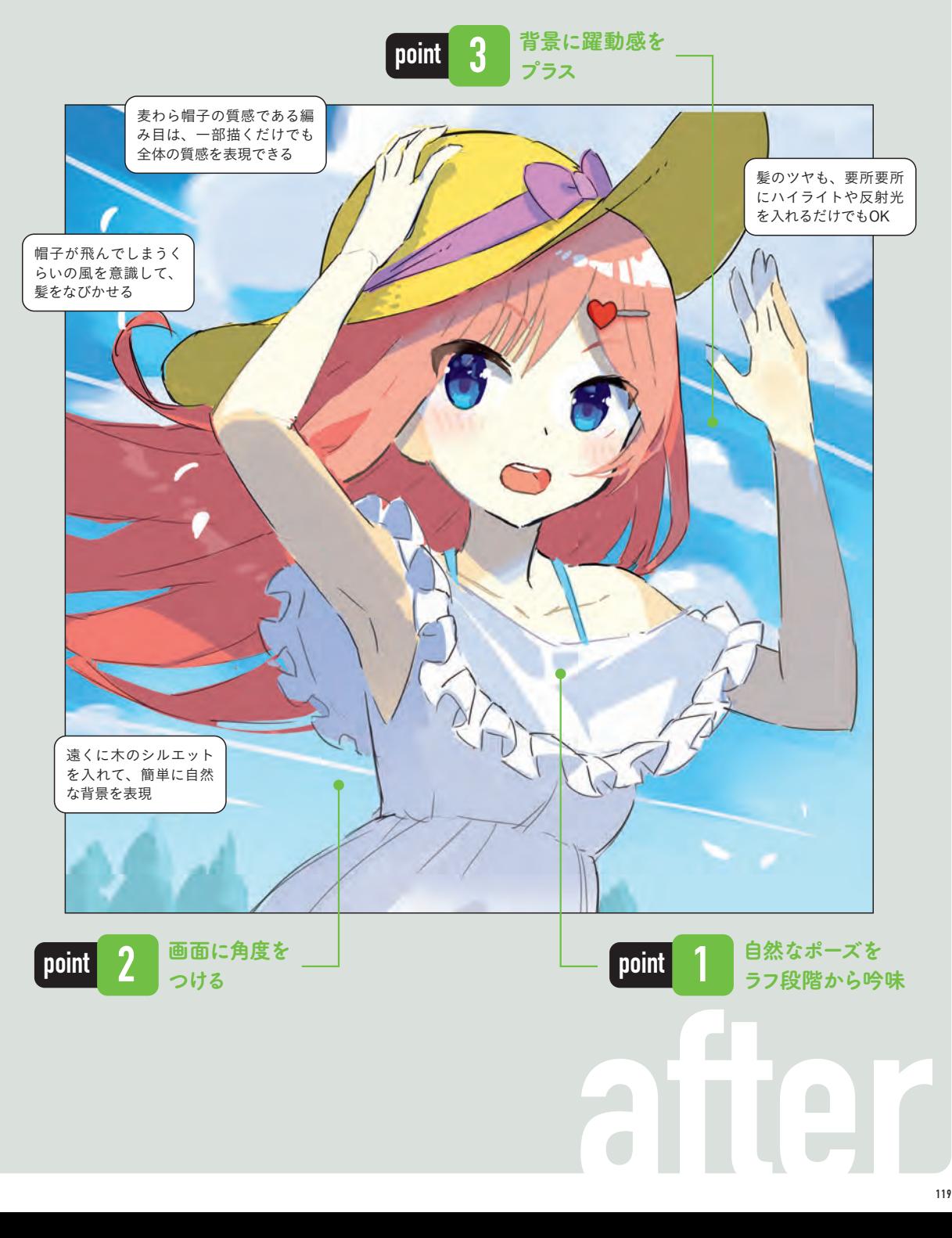

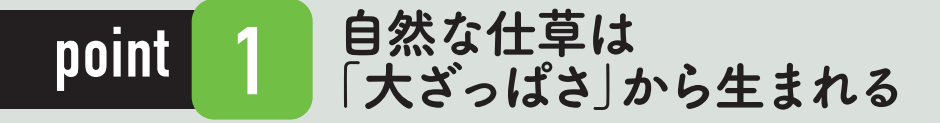

自然な仕草にするためには、大ラフ(=ラフ手前のざっくりと描くラフ)の時点でポーズのニュアン スを吟味しましょう。

大ラフは、しっかり丁寧に描き始めると逆に絵が硬くなりがち。大ざっぱに描いたほうが後々ぎこち ない絵になりません。コツとしては、写真を参考にしつつもやわらかく適当に描き始めることと、最 初から形を正確にとろうと考えないことです。ある程度ざっくり描いてから、顔の十字を引いて目の 位置を決めるなど、形を整えていきます。

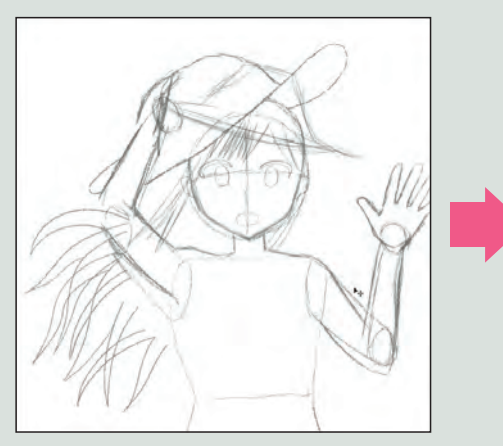

「帽子を押さえる」「手を振る」という2つ のポーズが一緒に描かれているので、ぎこち なく見えています。

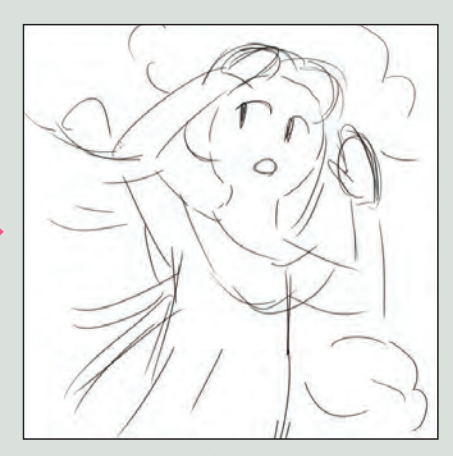

左右の目の大きさや位置を正確に整えような どと一切考えずに、表情や体の傾きをパパッ と描いてみましょう。

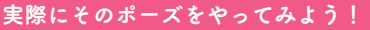

頭の中で考えているより、実際に自分でポーズを取って 客観的に見てみたほうが、圧倒的に自然なポーズを考え 手な人は、このように作業を切り分けて、自然なポーズ を決めてからラフに起こしてみましょう。

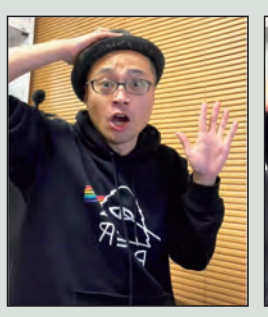

「右手で帽子を押さえつ つ左手であいさつ」、実 際にはしなさそう…。

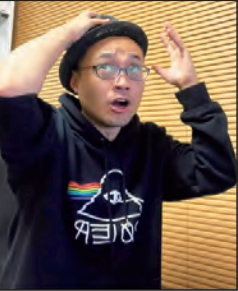

「飛びそうな帽子を押さ える」という動作のみに 整理。

# <u>advice</u> 120

### 2 顔と体に角度をつけよう point

P113でも解説しましたが、顔や体を真正面から描くのは、かなり注意しないとぎこちなさが出てし まいます。特に強い意図がない限り、真正面は避けて傾きをつけましょう。

目線を左上にして飛んでいく帽子に向け、自然と顔 に角度をつけます。

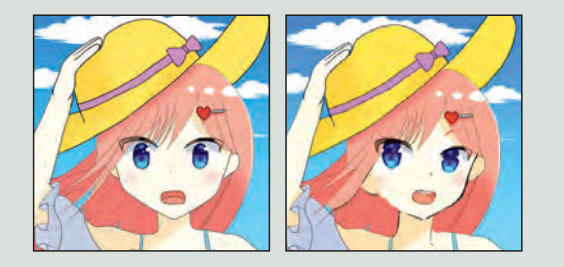

#### ① 顔を傾けよう ② 体を傾けよう

手前の腕を画面の手前側に角度をつけて描きます。 もう一方の奥の腕は帽子を押さえようとする様子に 変えました。

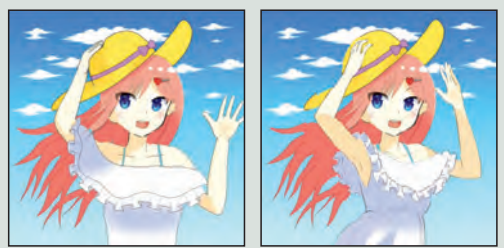

ポーズに合わせて、服のつながりや形状も整えます。

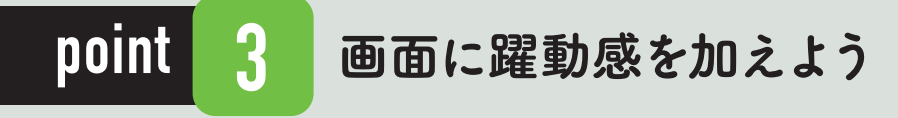

動きの少ない絵に対してぎこちなさを感じてしまう場合、「簡単に動きを出せる魔法のテクニック」 があるんです!

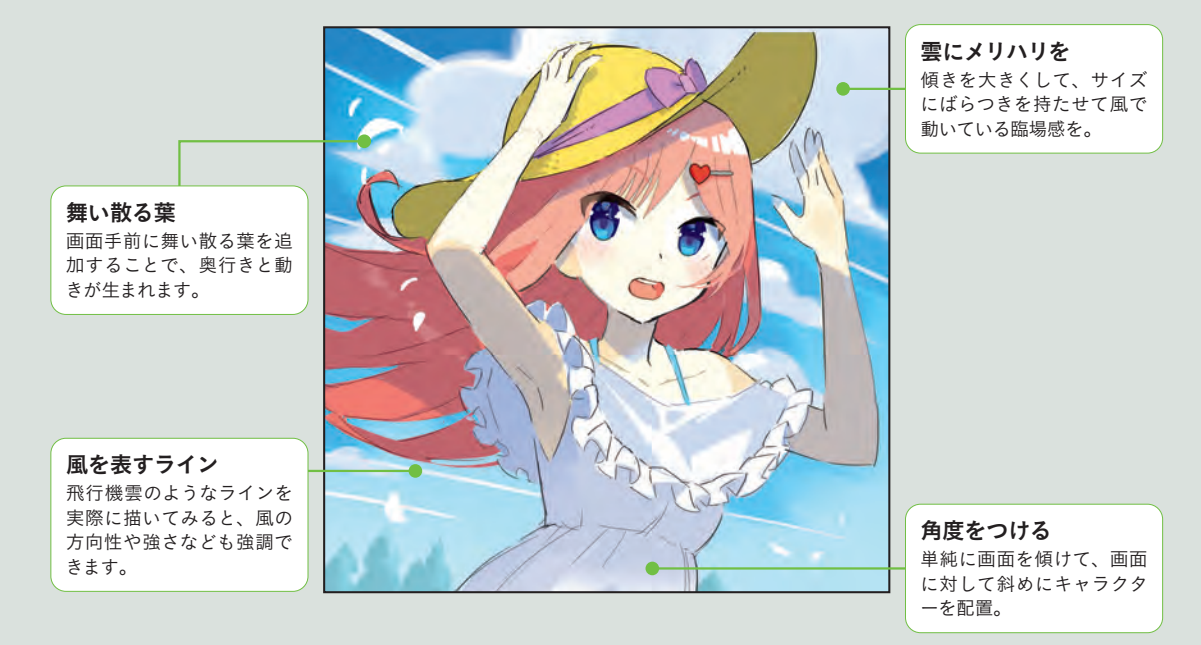